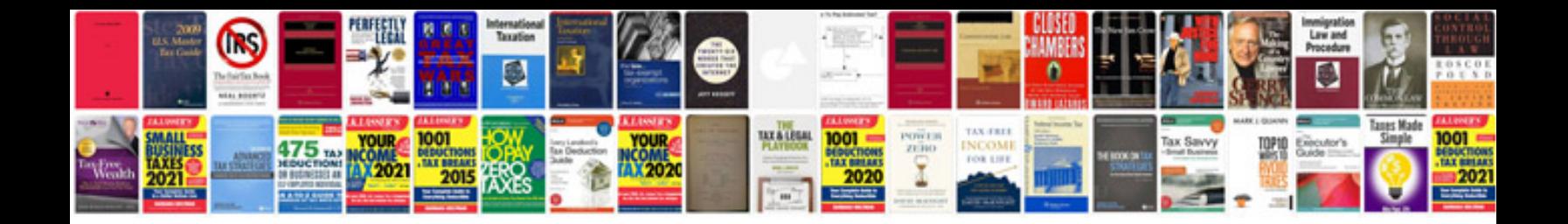

**Ford torqshift transmissions**

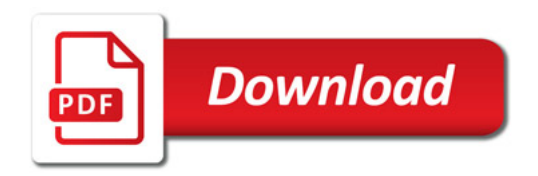

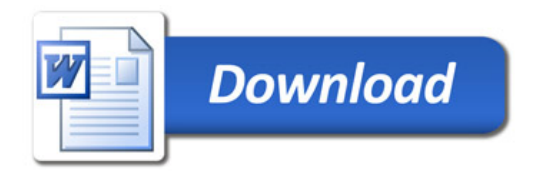